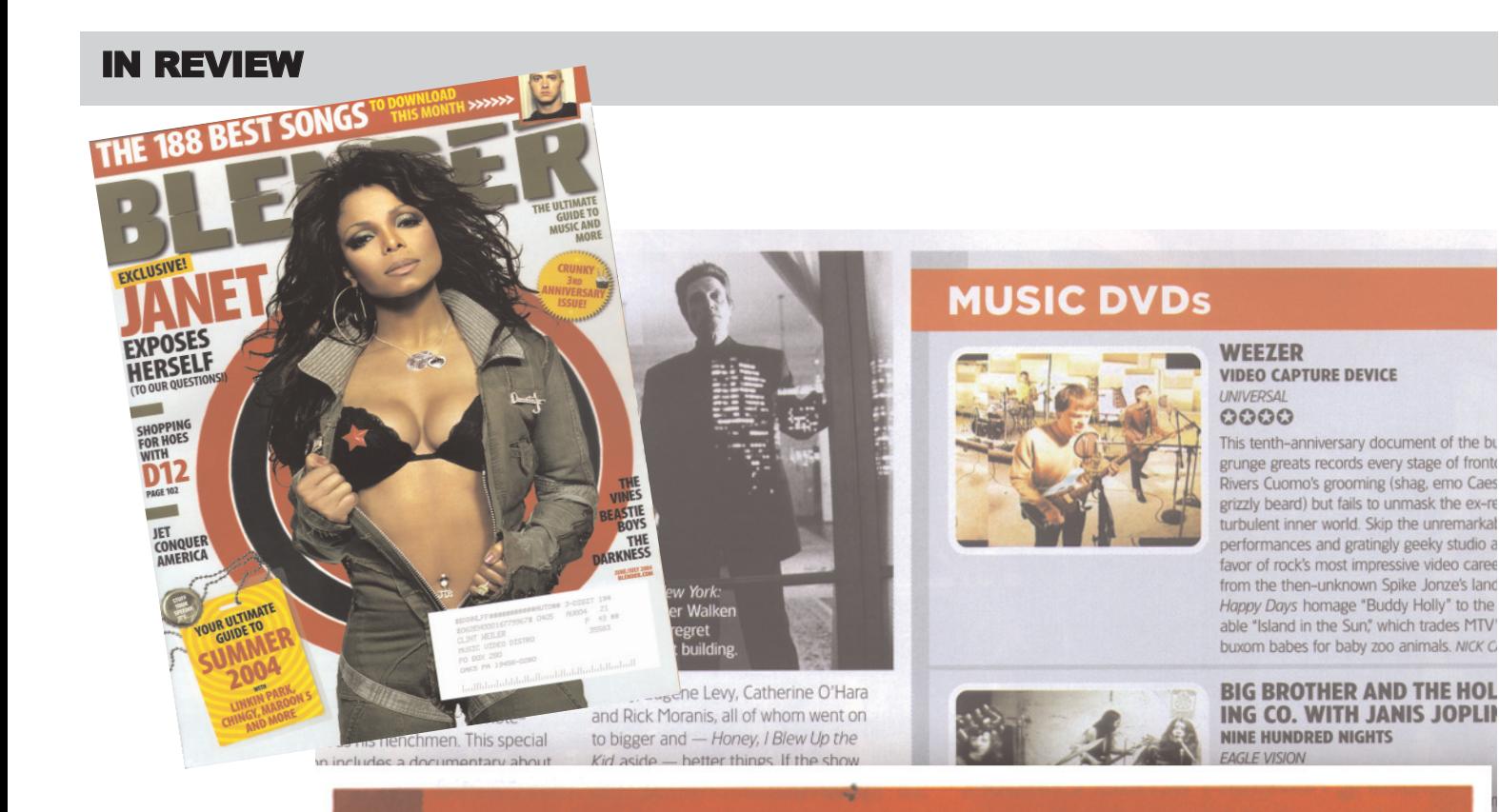

### **BLENDER APPROVED** The best DVDs of the last three months

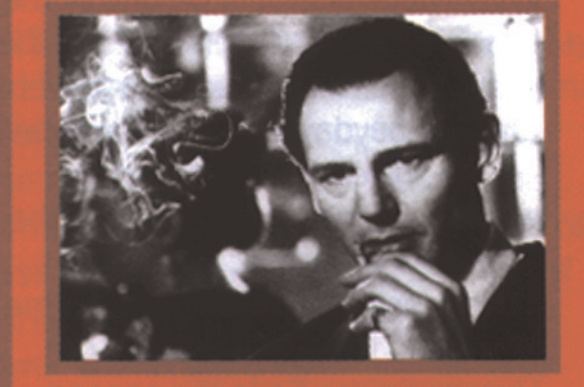

## **SCHINDLER'S LIST**

sion experience, Spielberg's labor of love remains both Best Holocaust Film Ever and Worst Date Movie Ever.

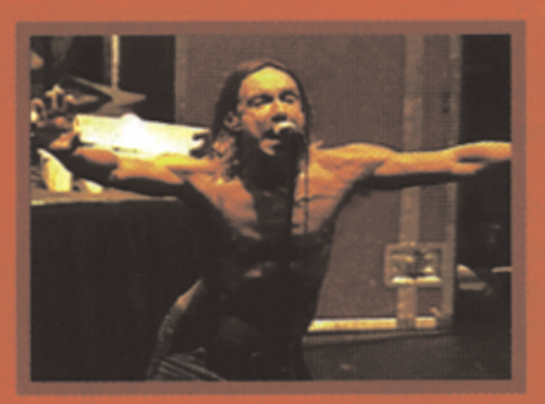

# **IGGY & THE STOOGES:**<br>LIVE IN DETROIT

In his first show with the Stooges in 30 years, the proto-punk madman exerts enough raw energy to power a city.

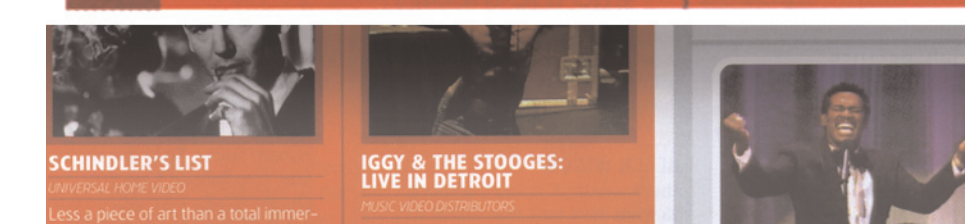

**LUTHER VANDROSS** FROM LUTHER WITH LOVE: THE VIDEO EPIC MUSIC VIDEO  $OQ$ 

Most of the 15 videos on this retrospective (spanning 1981 to 1996) portray Vandross genial stiff. A bonus live clip of "A House Is

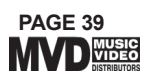

### **Blender Magazine**

#### June/July, 2004